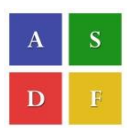

**International Conference on Cloud of Things and Wearable Technologies 2018 [ICCOTWT 2018]**

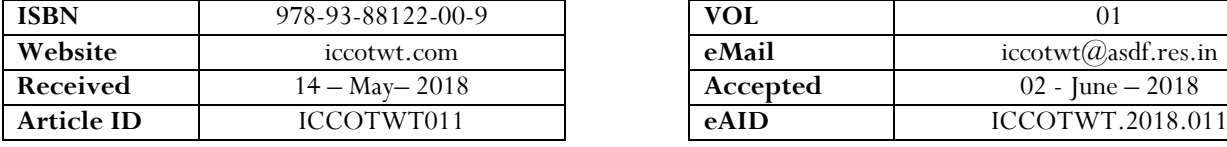

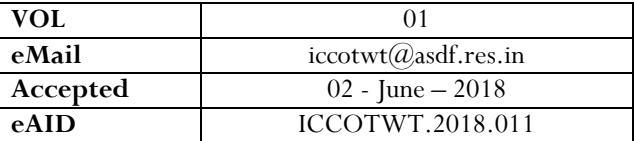

# **Image Filters Using CUDA on NVIDIA**

### **Tedros Berhane<sup>1</sup> and Namit Nagpal<sup>2</sup>**

<sup>1,2</sup>School of Engineering and Computer Science, Oakland University, Rochester, Michigan, USA

**Abstract—** *This paper explains our team project on GPU Accelerated Parallel programing using CUDA and OpenCV open source available development tool and was completed at Oakland University, Rochester, MI Engineering labs. The project compared two commonly known as image filters, Median and Bilateral. The two filters were also compared with basic Gaussian filter, which has normal distribution, the team applied sorting algorithm methods in CUDA programming to perform parallel computing and optimization*

**Keywords:** Computer Vision (CV), OpenCV, CUDA, Median Filter, Bilateral Filter, Algorithm, Benchmarks, Shared Memory, Results.

### **INTRODUCTION**

The document is final project report on GPU Accelerated Computing, in which two graduate students at Oakland University developed optimization and speed up results using CUDA and OpenCV. Parallel computing in this project has been achieved using CUDA programing and was perform in NVIDIA computing platforms environment. Parallel computing techniques recently has been practiced in the academia and industries to solve complex problems through thread and kernel launches. NVIDIA has Computer Vision (CV) open source and customized libraries where user can custom with their application from facial recognitions, contour of the physical image appearances, or smoothing blur image outcome [4].

To achieve this result, we accessed the wide-ranging of memory management, and parallelly optimization techniques of CUDA, the concepts and approaches of shared memory was used. In addition, thread scheduling by using tiling approaches and Kernel launches from CPU was enhanced as per performance results shows in next sections.

The image filtering was reached using Central Processing Unit (CPU) and Graphical Processing Unit (GPU) in OpenCV to compare and see the speed performance related to serial and parallel programming methods. In the program code, higher programming languages  $C/+$  that are oftentimes compatible with CUDA and OpenCV were used to run the algorithms developed by the team. In this case, C++ was used in filtering images. Most importantly OpenCV Application Peripherals Interfaces (API) and struct class type of data organization approach was precisely practice in importing image matrix and outputting data results from OpenCV. Over all, the Massive parallel programming and computing procedure for median and bilateral filters differs on the pseudo code of the functions, as the result different blurring intensity has been displayed. The following four images portrays median and Bilateral filtering. Two figures below are sample of Median and Bilateral filter results ruined by the team.

This paper is prepared exclusively for International Conference on Cloud of Things and Wearable Technologies 2018 [ICCOTWT 2018] which is published by ASDF International, Registered in London, United Kingdom under the directions of the Editor-in-Chief Dr Subramaniam Ganesan and Editors Dr. Daniel James, Dr. Kokula Krishna Hari Kunasekaran and Dr. Saikishore Elangovan. Permission to make digital or hard copies of part or all of this work for personal or classroom use is granted without fee provided that copies are not made or distributed for profit or commercial advantage, and that copies bear this notice and the full citation on the first page. Copyrights for third-party components of this work must be honoured. For all other uses, contact the owner/author(s). Copyright Holder can be reached at copy@asdf.international for distribution.

2018 © Reserved by Association of Scientists, Developers and Faculties [www.ASDF.international]

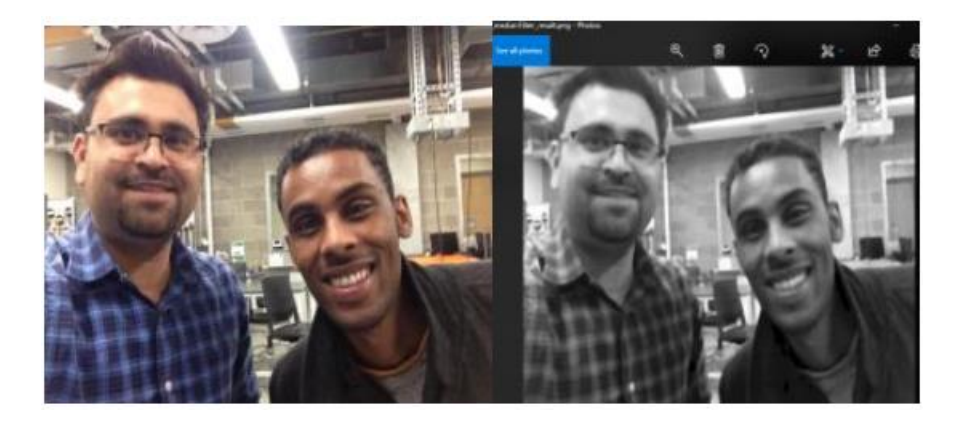

Figure 1: Median Filter

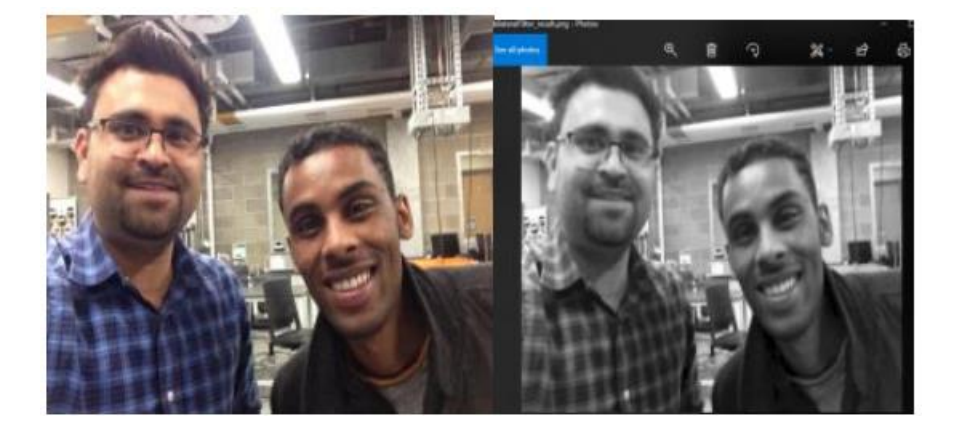

#### Figure 2: Bilateral Filter

## **COMPUTER VISION (CV)**

Computer Vision (CV) is modern computing software that enables and helps in detection, classification, and recognition of objects by the body size, shapes, and appearances [6]. Nowadays, Computer vision are using heavily in autonomous or self-driving cars, where the it detects the appearances of stop lights, types of cars, and buildings. This computer software helps in guiding self-driving cars through image and video surveillances cameras. Computer visions can also detect and classify human faces and body parts. The team used Computer vision to blur two types of image filters.

#### **OPENCV**

OpenCV is open sources software supported by NVIDIA CUDA and has higher level functional Application Peripheral Interfaces (APIs), where the user or developer can customize inputs and outputs of their source's files [4]. Thereafter, the team inserted 2- Dimensional (2D) image through CV strands. OpenCV, can be programmed with C, C++, Python, and Java and has 250 built functions. When CUDA is used with OpenCV the memory models can give 5x-100x times speed faster.

#### **CUDA**

The final thing the team approached better optimization and enhance good image blurring product was implementing the sequential code at first hand and allied it with parallel code. Naïve approach of host code was compatible with OpenCV libraries and functions, but to reach better optimization and speed up tiling approaches and shared memory access of basic parallel massive programming method was utilized. The speed performances of the host and device has been displayed below in result section.

## **A. Median Filter**

Median Filter is one type of many image or signal processing filters that commonly used in graphics to remove pixel intensity, while preserving the image edges. Pixel intensity removal is done by sorting instead of Gaussian normal distributions, the neighboring

elements within sub matrix gets the median distribution and the median kernel is then replaces the element size [2]. As non-linear type of function, Median filter has cons that when sorting of median distribution is applied the average value doesn't sum up or make the whole pixel value. However, this gives better speed up performance when implemented in programming due to algorithm or logic nature of it.

#### **B. Bilateral Filter**

Bilateral is another type nonlinear image filtering model, where filter or blurring image is done by the weight average of intensity value from neighing elements, while preserving sharp edge of the pixel [3]. Bilateral has two filters, spatial, and local. Spatial filter measures the geometric closeness between the current point and nearby point, while Local filter measures the photometric similarity between the pixel value of the current point and nearby point [3]. Bilateral image blurring has higher latency due to the functional mode of the filter and the weighted average gives better distorting upshot.

## **C. Algorithm**

Median filter algorithm used in the project by moving the image pixel by pixel, replacing each pixel with the median value of neighboring pixels. We used median of nine neighboring elements in the project. The pattern of neighbors is called the "window", which slides, pixel by pixel over the entire image pixel. The median is calculated by bubble sort all the pixel values from the window to numerical order, and then substituting the pixel actuality considered with the median pixel value for example.

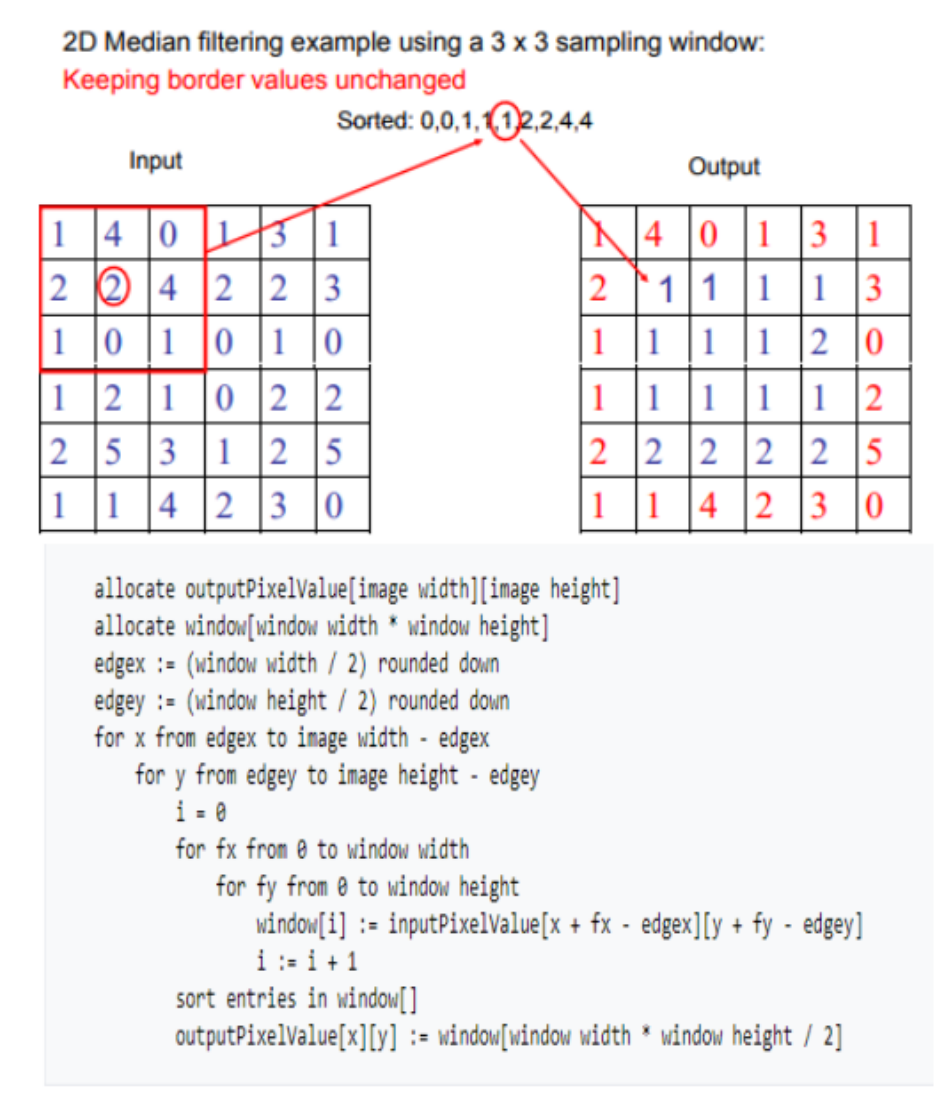

Bilateral filter algorithm used in the project by moving the image pixel by pixel the intensity of each pixel in the image is substituted by a weighted average of intensity values nine nearby pixels. This weight can be constructed on a Gaussian distribution for instance, the range variance like the color intensity.

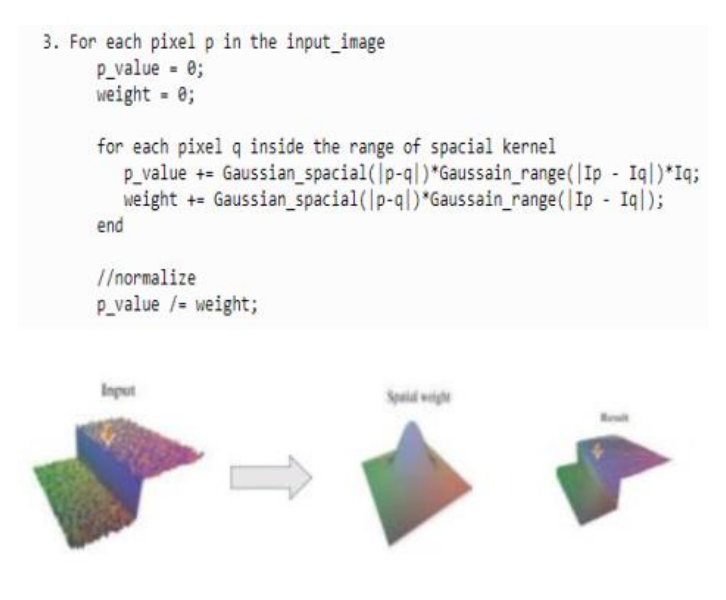

**D. Results**

we tried using different type of sorting techniques but got the same result then for the final programming we use only bubble sort.

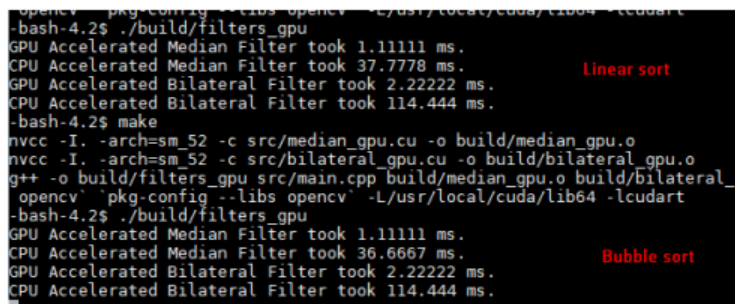

Result with Image size 450 x 300

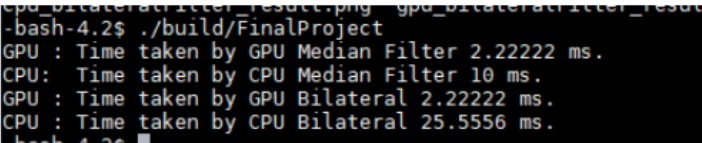

Result with Image size 1450 x 1300

|  |  | GPU : Time taken by GPU Median Filter 4.44444 ms. |  |
|--|--|---------------------------------------------------|--|
|  |  | CPU: Time taken by CPU Median Filter 125.556 ms.  |  |
|  |  | GPU : Time taken by GPU Bilateral 3.33333 ms.     |  |
|  |  | CPU : Time taken by CPU Bilateral 357.778 ms.     |  |

Result with Image size 700 x 400

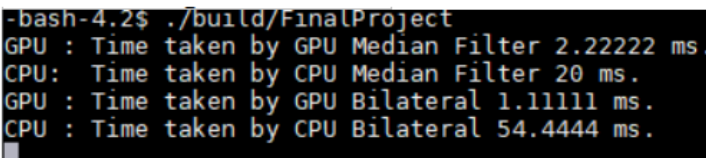

Median filtering is a widely used image in improvement method for eliminating salt and pepper noise. Since this filtering is not as much of sensitive than linear techniques to dangerous changes in pixel values, it can eliminate salt and pepper noise without knowingly reducing the sharpness of an image.

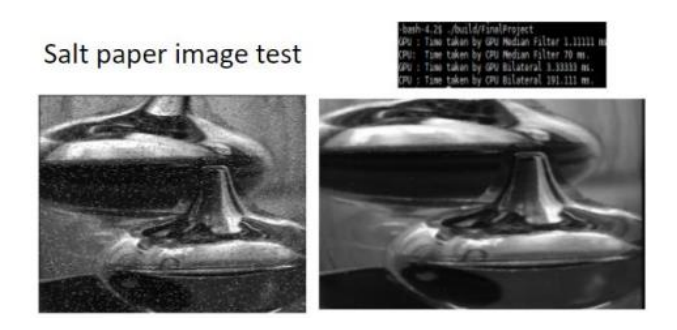

**PROFILING RESULTS**

Profiling results shows the usage of memory and performance of the application. It also tells us that which api used how much time and number of times it called.

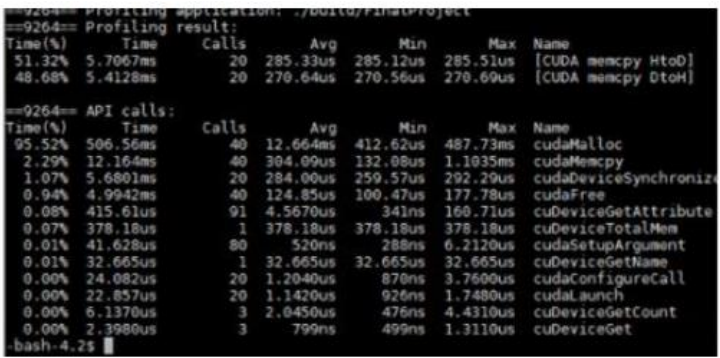

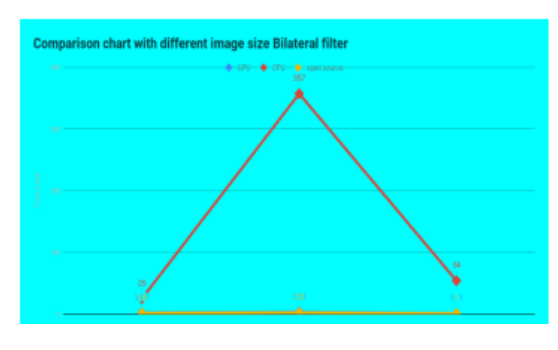

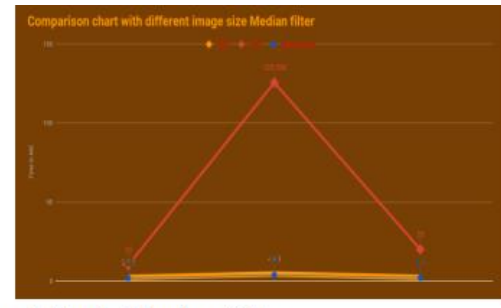

**BenchMark Median filter** 

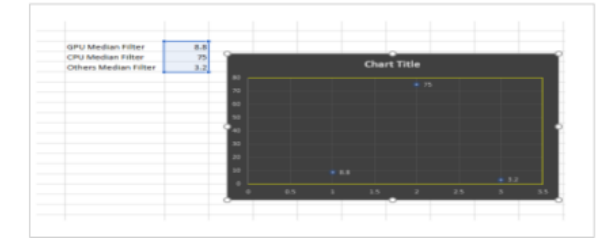

#### **How to Build the Project**

OpenCV 3.3.1 is used in the project/Go to the project Directory/Type make Then. /build/Final Project/Folder Structure

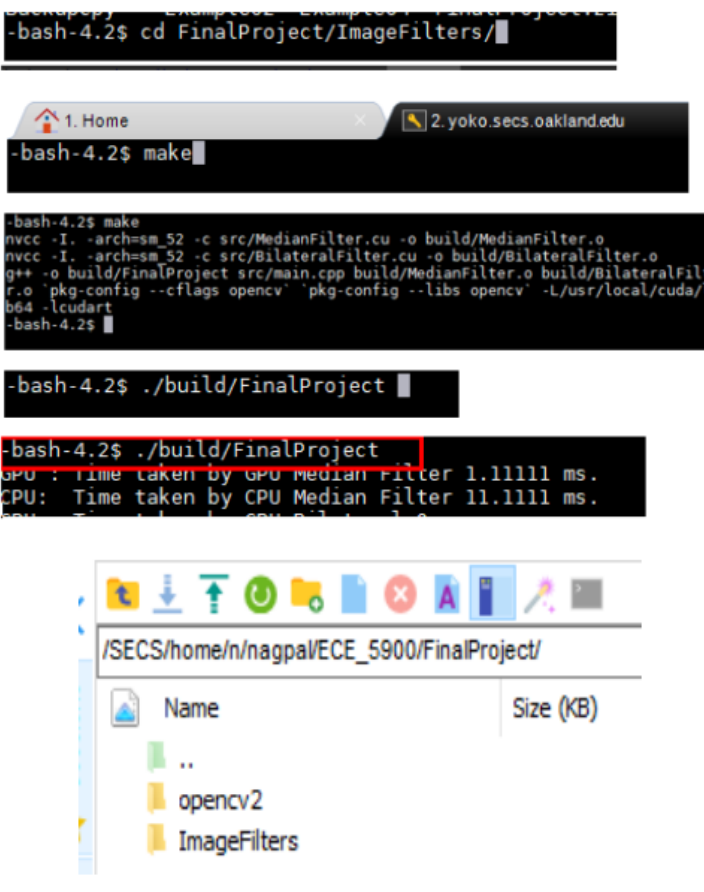

### **Performance and Optimization (Shared Memory)**

Shared Memory used to calculate the median of window in the median filter and change of the intensity in the Bilateral filter. Device constant Used to define the window size

### **CONCLUSIONS**

Overall, we learned how to use both sequential and parallel programs through image filtering and processing in OpenCV. The most important part of the learning process was access OpenCV available libraries and functions to set up an image in in C++ programming language and resizing it. We learned how to customize freely available of both NVIDIA CUDA and OpenCV. We learned how to compare performance results with core processors and Graphical Processors. Eventually, the team has learned how to approach 2D image through tiling and shared memory accesses.

#### **REFERENCES**

- 1. Yipin Zhou (zyp), cs129/hdr. [Online]. Available: http://cs.brown.edu/courses/cs129/results/proj5/zyp/. [Accessed: 07-Dec-2017].
- 2. Median filter Wikipedia, 05-Nov-2017. [Online]. Available: https://en.wikipedia.org/wiki/Median\_filter. [Accessed: 07- Dec-2017].
- 3. Bilateral filter, Wikipedia, 29-Oct-2017. [Online]. Available: https://en.wikipedia.org/wiki/Bilateral\_filter. [Accessed: 07- Dec-2017].
- 4. OpenCV, NVIDIA Developer, 27-Apr-2017. [Online]. Available: https://developer.nvidia.com/opencv [Accessed: 08- Dec-2017].
- 5. Parallel computing, Wikipedia, 06-Dec-2017. [Online]. Available: https://en.wikipedia.org/wiki/Parallel\_computing. [Accessed: 08-Dec-2017].
- 6. Computer vision, Wikipedia, 09-Oct-2017. [Online]. Available: https://en.wikipedia.org/wiki/Computervision. [Accessed: 08-Dec-2017]